IconLayOut License Key For PC [Latest] 2022

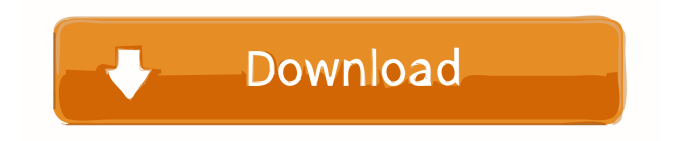

# **IconLayOut Crack Activation Key**

The Clipboard Listener is a simple, accessible and very easy-to-use utility that can help you view all your clipboard texts. The application is initially placed in the system tray of your system but can be easily viewed by clicking the program's icon. The most useful feature of this application is that it lets you easily view the texts which are stored in your clipboard by designating a certain time interval. This task can be carried out by you through the Settings window which is very easy to use. The application can save the clipboard texts of the clipboard in a plain text file that can be used by all your programs. Clipboard Listener Screenshot: 1)The most useful feature of this application is that it lets you easily view the texts which are stored in your clipboard by designating a certain time interval. 2)The application can save the clipboard texts of the clipboard in a plain text file that can be used by all your programs. 3)This task can be carried out by you through the Settings window which is very easy to use. 4)The application can search and display the text of clipboard with the text of the application which you are using at the same time. 5)The application can display the clipboard text when you copy it to the RichEdit of Ms Word or other editors of rich text. 6)The application can be used as the text buffer for other program to view and edit the texts of clipboard. 7)The application can be used as the memory manager to save the text of clipboard. 8)The application can replace the text of clipboard with the text of application and the other settings. 9)The application supports clipboard texts with the text of application and other configurations. 10)The application supports text search and display the texts which are stored in clipboard with the text of other applications. 11)The application supports clipboard text of other application which can be imported and edited. 12)The application supports the text of clipboard with the text of other application. 13)The application supports the edit of text which is stored in clipboard by changing the text of application. The Clipboard Listener is a simple, accessible and very easy-to-use utility that can help you view all your clipboard texts. The application is initially placed in the system tray of your system but can be easily viewed by clicking the program's icon. Clipboard Listener Description: The Clipboard Listener is a

# **IconLayOut Crack Keygen Full Version Free**

The Rinzo XML Editor is a standalone application that allows you to create, edit, and open XML files, including XSLT, XSD, WSDL, and XSDL. It is a powerful XML editor with more than a dozen features, including 1) easy-to-use and efficient editing of XML, XSLT, XSL and XSD files, 2) support for WSDL, XSD, XSDL and XSL, 3) powerful search and replace functions, 4) document compression, 5) text folding, 6) simplified shortcut mapping, and 7) advanced formatting of tags and attributes. SlingShot Description: SlingShot is a portable, small (approximately 12MB) application that allows you to capture, save and play still images from your webcam. The application features a straightforward and intuitive interface, while enabling you to perform several interesting functions, including selecting various options of image capture settings, saving the image to a file, and playing the image on your screen. SpliXpress Description: SpliXpress is a tool for screen recording and screen capture. Sprig Description: Sprig is an easy-to-use utility to convert your images, videos, or sound files from

the.psd,.psdx,.emf,.emd,.ivy,.mp3,.wav,.ogg,.mpg,.rm,.xsl,.html,.mpeg,.rar,.avi,.jpg,.pdf,.tif, and other file formats into one of the other image, video, audio or sound file formats. Sprig provides you with a set of tools for quick and easy conversion. With just one click you can convert a folder of images, videos or sound files. TlkDesk Description: TlkDesk is a small program that allows you to control any application launched from your desktop. Tone & Noise Description: Tone & Noise is a unique and entertaining desktop application that lets you listen to and combine two different sounds together. Tonedit Description: Tonedit is an advanced text editor that gives you the ability to create, modify, search, replace, fold, and unfold text. WinAce Description: WinAce is a GUI application for the free and open-source cross-platform multimedia encoder and player, WinFF. It provides the following functions: text editing of basic file properties, creating 77a5ca646e

# **IconLayOut License Keygen**

= Program Icon: Download Program: Program License: Icon Layout Instructions: 1. Register IconLayOut with WinZip. 2. Double click IconLayout.exe 3. Click Edit Icon Layout. 4. Click Tools - Add More Icon Types 5. Click Tools - Register Icon Layout 6. Click Save Icon Layout 7. Start IconLayOut from the Start menu and click Save Icon Layout

 $=\equiv$  $=$  Version 1.1 -25.3.2012 7. Updated to 1.1 and made changes to correct some "mis"use of the program. Version 1.0 - 11.6.2010 1. Initial Release ============================================================================ License:

This program is distributed in the hope that it will be useful, but WITHOUT ANY WARRANTY; without even the implied warranty of MERCHANTABILITY or FITNESS FOR A PARTICULAR PURPOSE.

 $====Copyright (c) 2012$ The Zinatech Corporation All rights reserved. Redistribution and use in source and binary forms, with or without modification, are permitted provided that the following conditions are met: 1. Redistributions of source code must retain the above copyright notice, this list of conditions and the following disclaimer. 2. Redistributions in binary form must reproduce the above copyright notice, this list of conditions and the following disclaimer in the documentation and/or other materials provided with the distribution. 3. Neither the name of The Zinatech Corporation nor the names of its contributors may be used to endorse or promote products derived from this software without specific prior written permission. THIS SOFTWARE IS PROVIDED BY THE COPYRIGHT HOLDERS AND CONTRIBUTORS "AS IS" AND ANY EXPRESS OR IMPLIED WARRANTIES, INCLUDING, BUT NOT LIMITED TO,

#### **What's New in the IconLayOut?**

This is a program that will enable you to change the desktop icon type and save it for a specific user on a specific computer with a specific screen resolution. If the computer is not the same as the user on the saved icon type, Icon LayOut will open in startup. Icons you have already saved will not be lost. Icons you have not saved will be in the same location on the hard drive. You may also use Icon LayOut to add icons to specific applications and save it as an icon type for that specific user. Screenshot: Below is an example of how a desktop icon saved for a specific user and the correct screen resolution will appear on the desktop. (There are many different types you can save.) The different icon types you can save: Normal Icon Small Icon Report Note: Icon LayOut will show you all the icons that you have not saved for that user and you will have the option to open each icon in the application to save it. Icon LayOut will allow you to change the icon type for all the icons that you have saved for that specific user and you will have the option to open each icon in the application to save it. Change the icon layout for the icons you have saved: If you do not have the correct icon saved for that user, you can change the layout by pressing the button to change the layout in Icon LayOut. Save the changes that you have made: You can save the changes you have made by pressing the button to save. 1. Uninstall On your Desktop select the IconLayOut icon from your Applications folder. On your Desktop select the icon you want to uninstall. If you do not have the icon you want to uninstall, try restarting your computer. Select the (Uninstall) button from the context menu. 2. Change options On your Desktop select the IconLayOut icon from your Applications folder. On your Desktop select the icon you want to change. If you do not have the icon you want to change, try restarting your computer. Select the (Options) button from the context menu. 3. Restart your computer On your Desktop select the IconLayOut icon from your Applications folder. On your Desktop select the icon you want to restart. If you do not have the icon you want to restart, try restarting your computer. Select the (Restart) button from the context menu. 4. Delete Icon LayOut On your Desktop select the IconLayOut icon from your Applications folder. On your Desktop select the IconLayOut icon you want to delete. If you do not have the icon you want to delete, try restarting your computer. On your Desktop select the (Delete) button from the context menu

# **System Requirements:**

Windows XP and later Mac OS X 10.8 and later 32bit CPU NVIDIA GeForce 256 or ATI Radeon X1950 graphics card (GeForce FX 5500 and up) Broadcast server and network connection are required to broadcast from the server to stream to clients. DVD playback supported, Windows Media Player 12 is required NVIDIA GeForce GTX 470 or ATI Radeon HD 4870 graphics card (GeForce GTX 460 and up) Broadcast server and network connection are required to broadcast from the server to stream to clients

<https://www.kmjgroupfitness.com/indo-cleaner-crack-free-download-latest-2022/> <http://executivenavi.com/wp-content/uploads/2022/06/colssaro.pdf> <https://gabonbiota.org/portal/checklists/checklist.php?clid=3956> <https://wakelet.com/wake/oMPIsBcawz7SLJtZVGoo3> <https://cotram.org/checklists/checklist.php?clid=17778> [https://newsygadgets.com/wp-content/uploads/2022/06/NoSpyZone\\_Security\\_Center.pdf](https://newsygadgets.com/wp-content/uploads/2022/06/NoSpyZone_Security_Center.pdf) [https://jenniferferrand.fr/wp-content/uploads/2022/06/Twit\\_Face.pdf](https://jenniferferrand.fr/wp-content/uploads/2022/06/Twit_Face.pdf) <https://www.parsilandtv.com/wp-content/uploads/2022/06/osbree.pdf> <https://fibaseky.wixsite.com/ragoldverlio/post/adobe-coldfusion-1-0-5-0-crack-with-serial-key-latest-2022> <https://rwix.ru/innerdive-tftp-server-crack-winmac-latest.html>